An introduction to XMM-Newton data analysis and the SAS grand-scheme

**Matteo Guainazzi** 

**XMM-Newton Science Operations Centre** 

**European Space Astronomy Centre** 

**Villafranca del Castillo, Spain** 

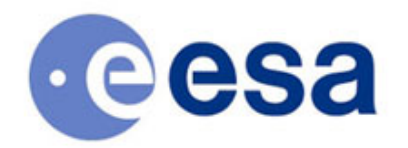

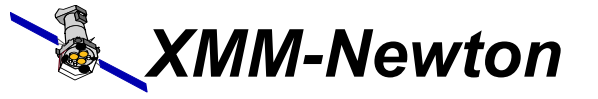

Matteo Guainazzi, "Introduction to SAS" - 12<sup>th</sup> ESAC SAS Workshop – 11<sup>th</sup>-15<sup>th</sup> June 2012

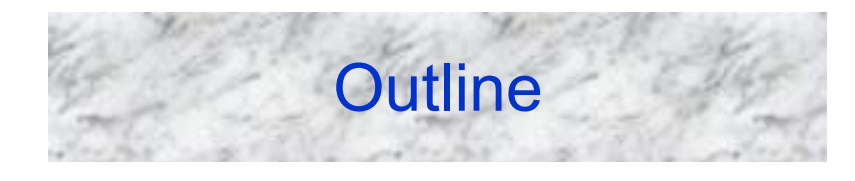

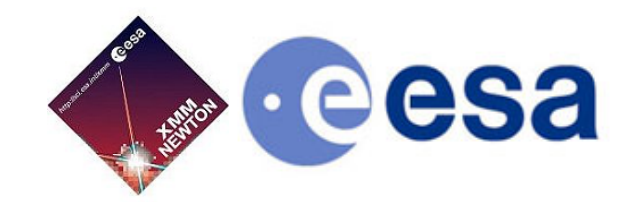

- **Basic principles of X-ray astronomy**
- • **SAS grand-scheme**
- • **Introduction to X-ray spectroscopy**
- • **What you should do even** *before* **you install the SAS**

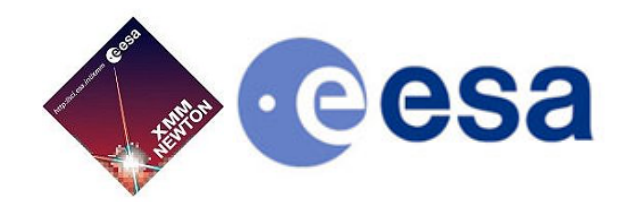

#### **X-ray detectors are photon-counting → two main consequences:**

- **X-ray astronomy is an intrinsically Poissonian science** 
	- Scientific products can have a few or even zero events in large ranges of their parameter spaces
- **The "king" in the X-ray realm is the event, characterised by:** 
	- position on the detector
	- "pulse height", which is related to the X-ray energy of the incoming photon in a complex and generally non-linear way
	- arrival time at the spacecraft
	- event "shape" (used to separate X-ray events from particles)
	- CCD number, and other secondary attributes (you don't generally have to worry about)

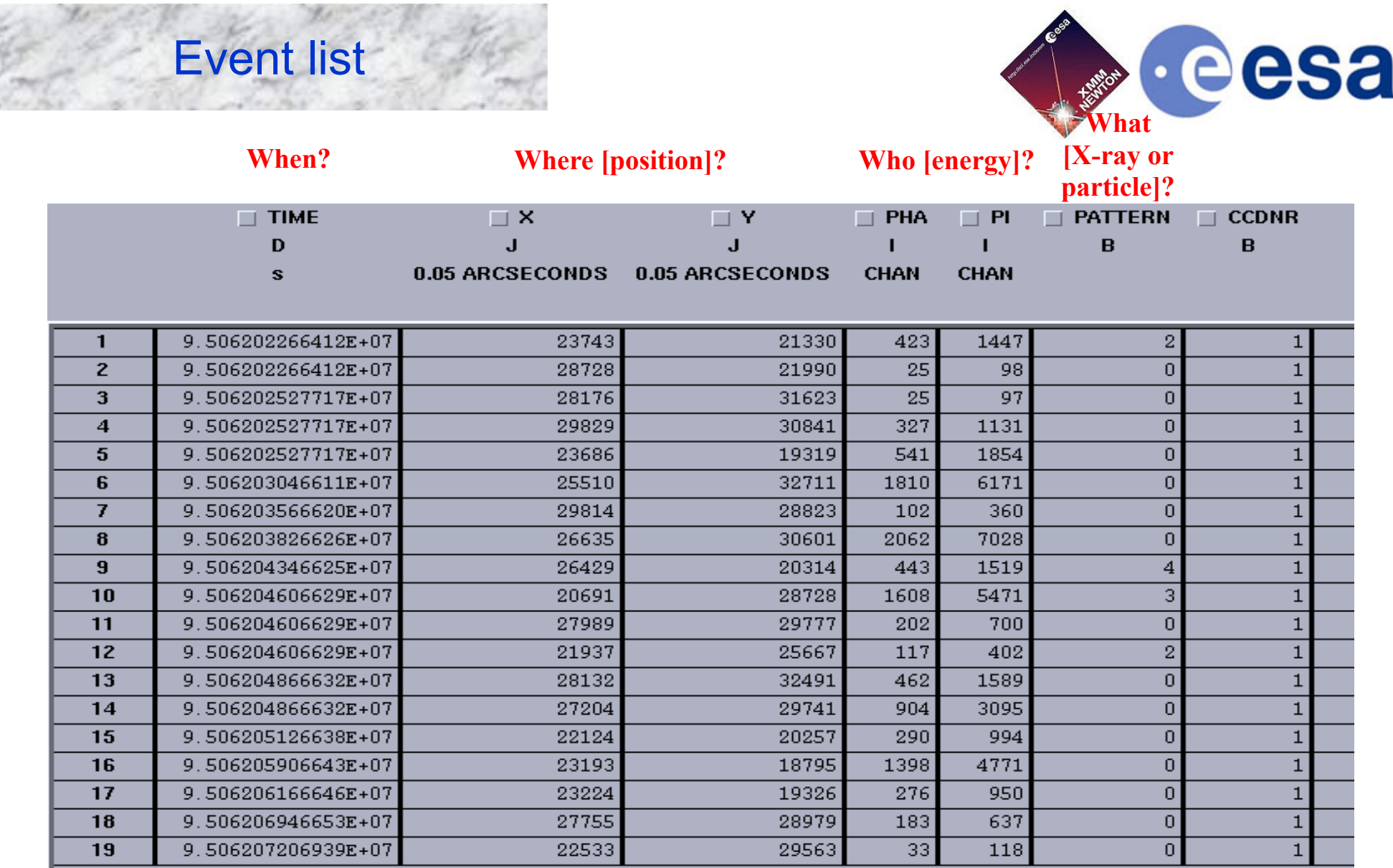

## The FITS format

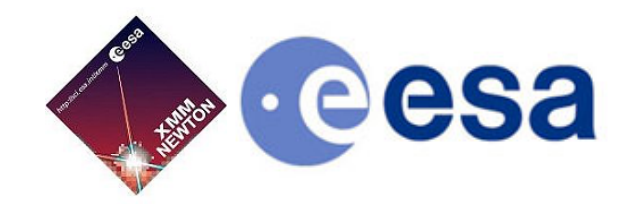

Example of a FITS header (event list)

- **Almost all XMM-Newton data are in FITS (***Flexible Image Transport System***) - standard format for astronomical images since the 80s and the documents of the Vatican Library since 2011**
- **FITS files are constituted by** *extensions*
- • **Each extension contains a**  *header* **(list of readable strings) and a binary data block, either as an** *image* **or as a** *table* **(***e.g.***: EVENTS)**
- •**For historical reasons, the first block (PRIMARY) must contain image data, and is frequently left blank**

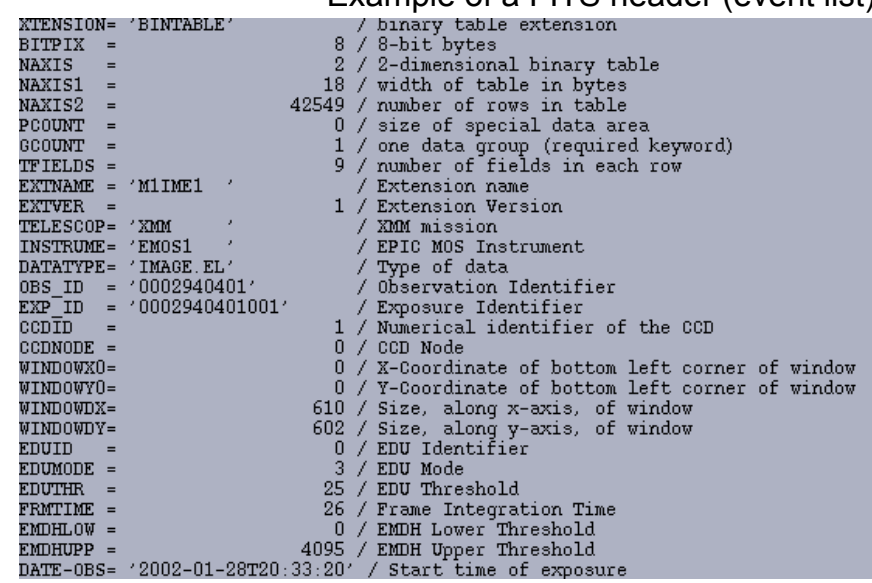

To work with FITS: LHEASOFT (a.k.a. FTOOLS):

http://heasarc.gsfc.nasa.gov/ftools/

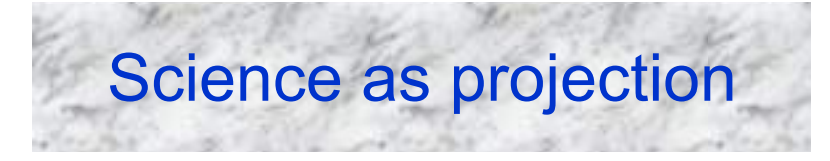

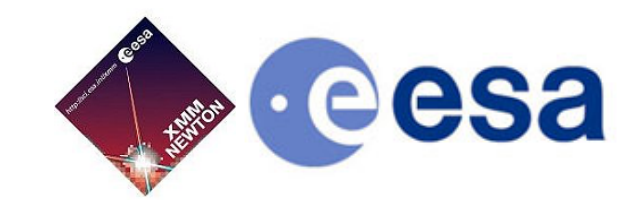

**The X-ray scientific products can be seen as** *projections* **onto the sub-spaces defined by the event physical quantities** 

- **By collapsing time and space, one gets an energy distribution function (***spectrum***) in units of** *counts per energy bin*
- **By collapsing time and energy, one gets a 2-D** *image* **in units of** *counts per pixel*
- **By collapsing space and energy, one gets an intensity** *time series* **in units of** *counts per time bin*

**These scientific products are expressed in units that are**  *in***directly related to the intrinsic properties of celestial sources** 

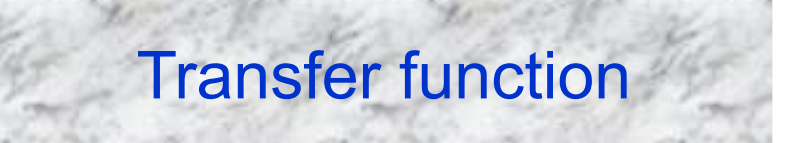

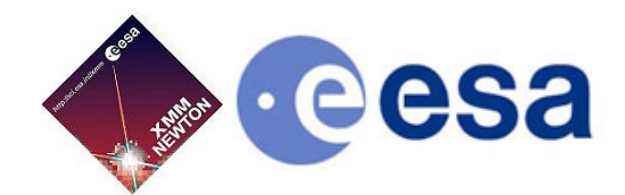

### *When all candles be out, all cats be gray.*

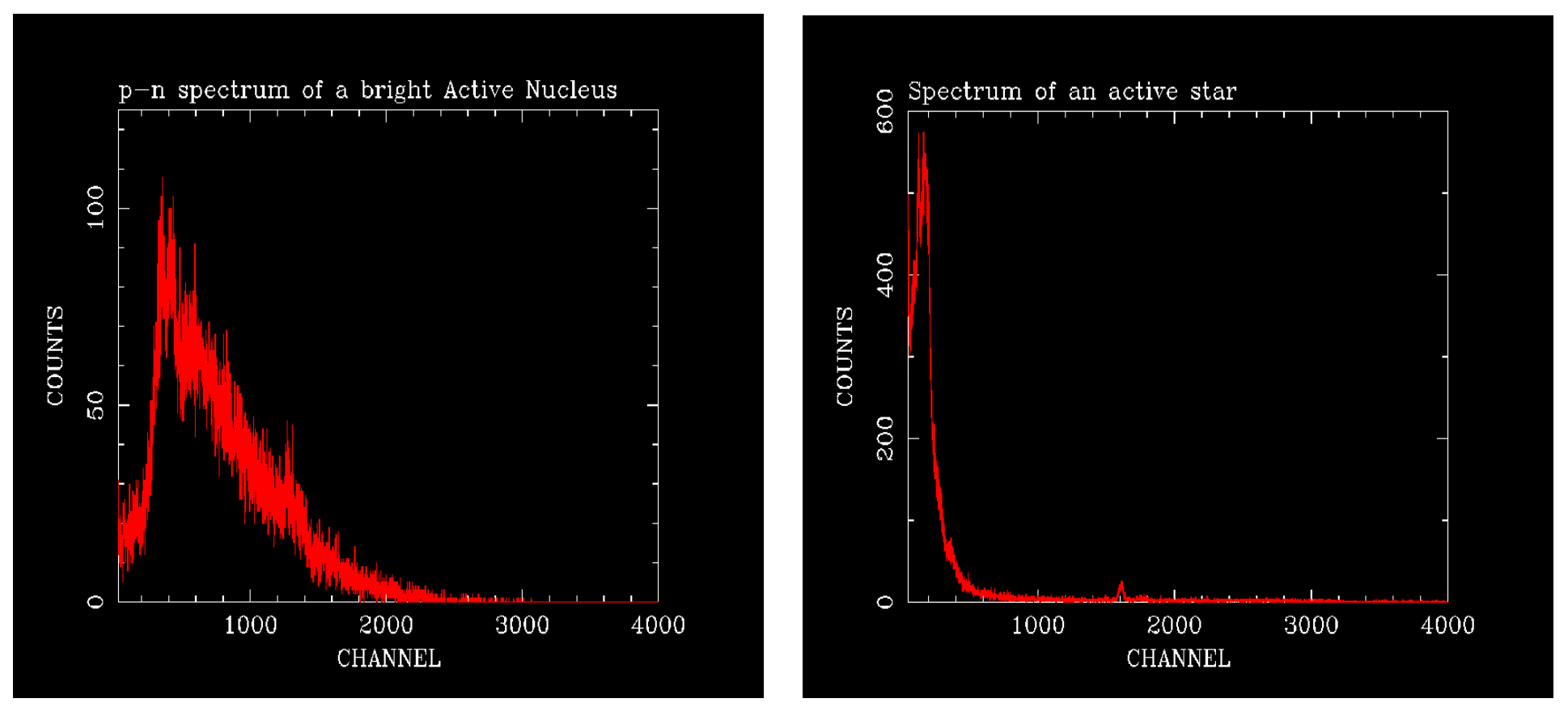

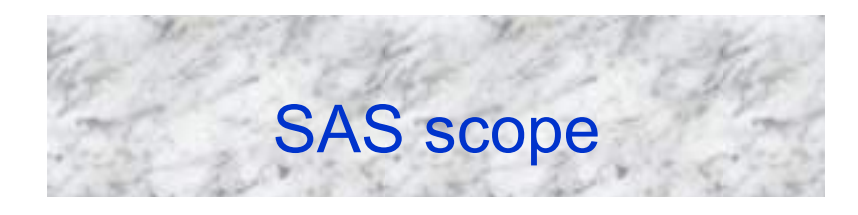

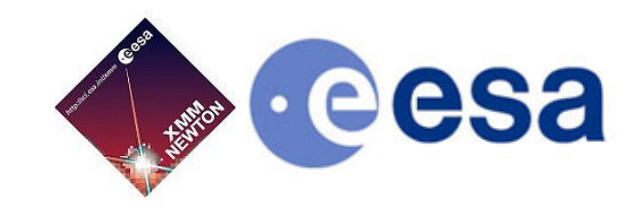

#### **SAS makes two things for you, which no other software can do**

- **Apply all the transformations, which allow to convert instrument into physical quantities (whence astrophysical quantities can be derived) → CALIBRATION**
- **Optimally screen the data (remove noise, keep source signal only)**

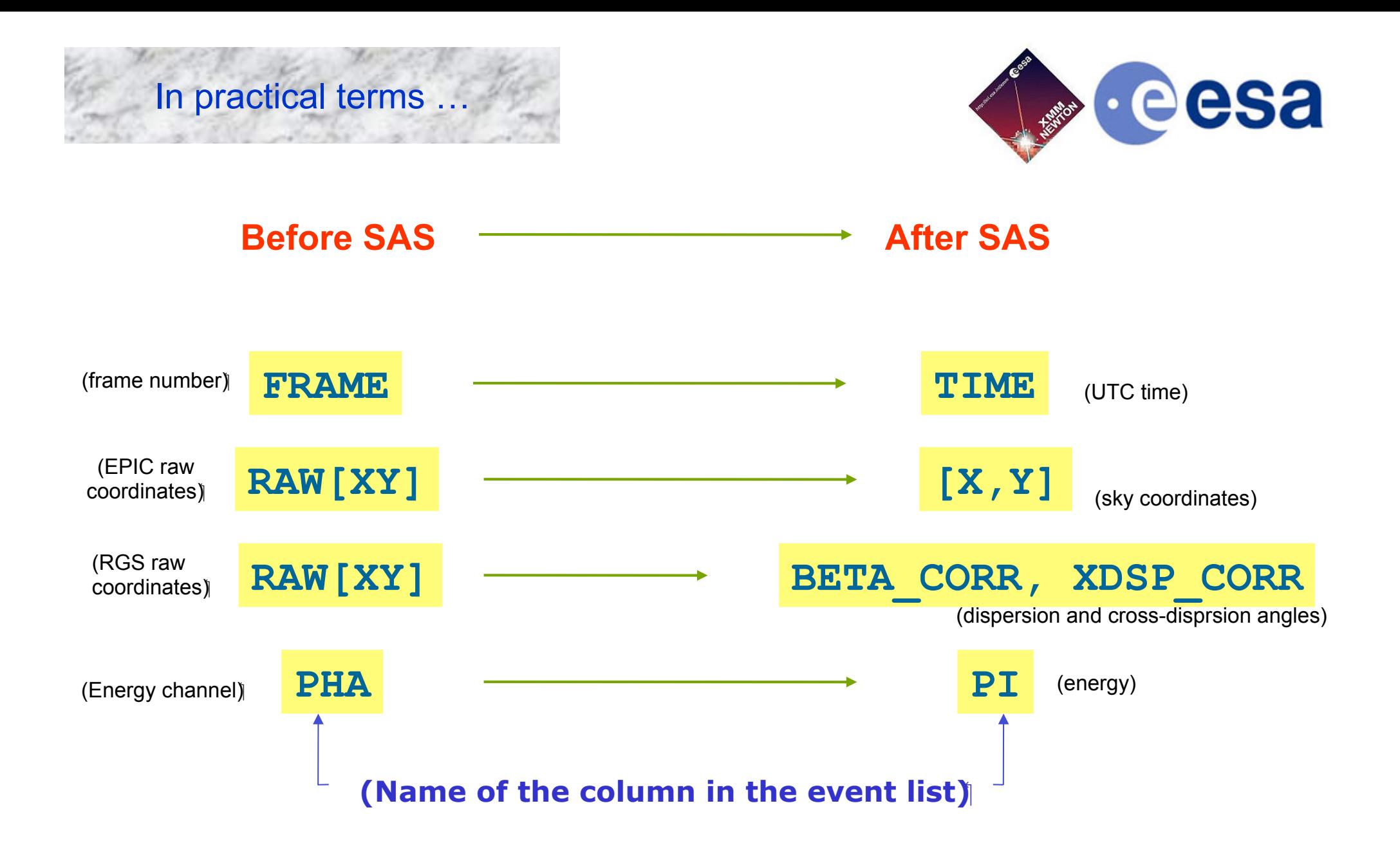

# Removing transfer function = **calibration**

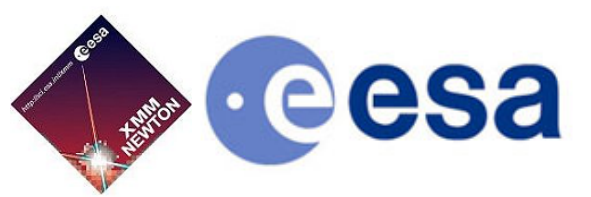

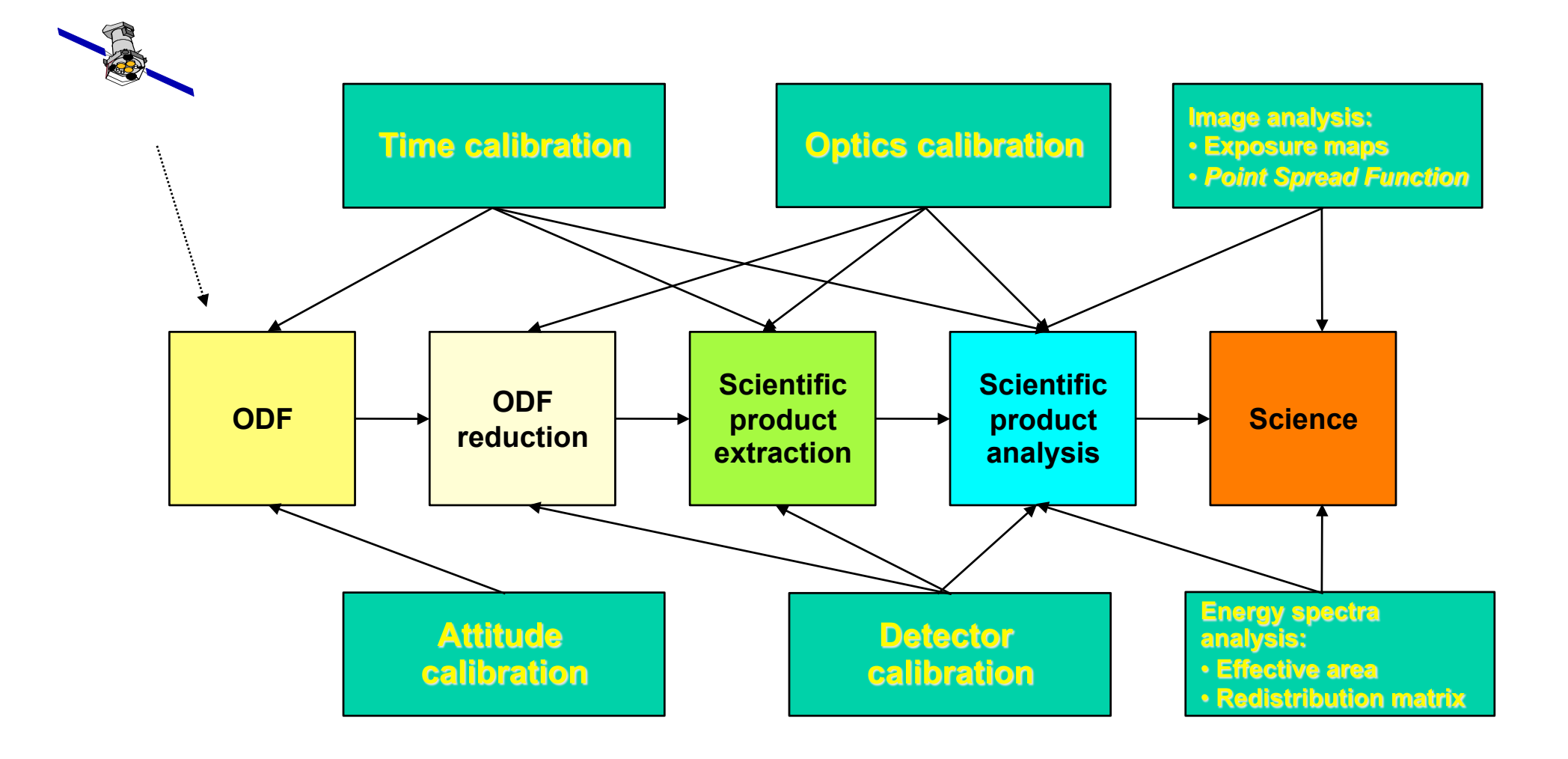

# Importance of data screening

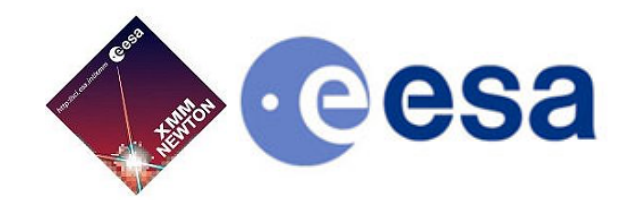

Not only the *quality* but also the *quantity* of you X-ray science depend on efficiently removing noise

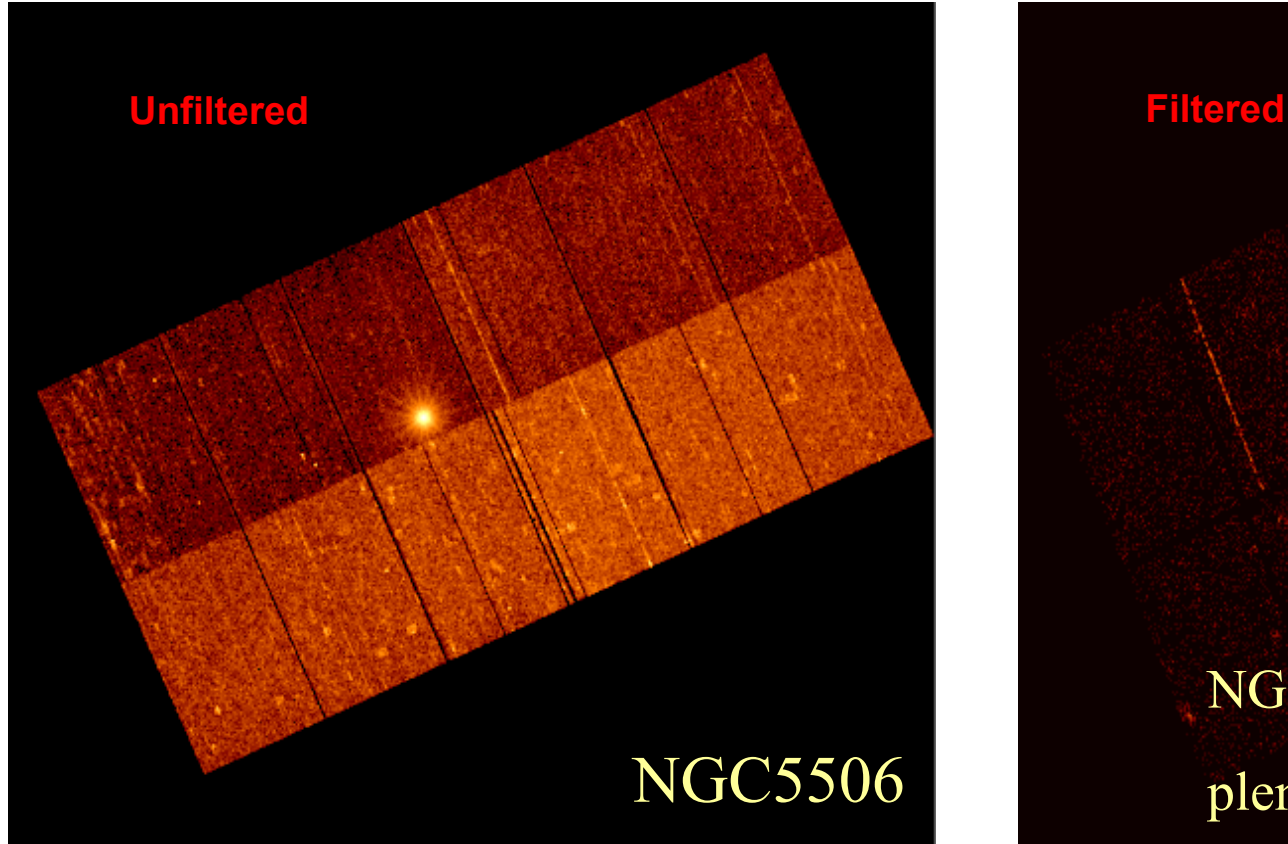

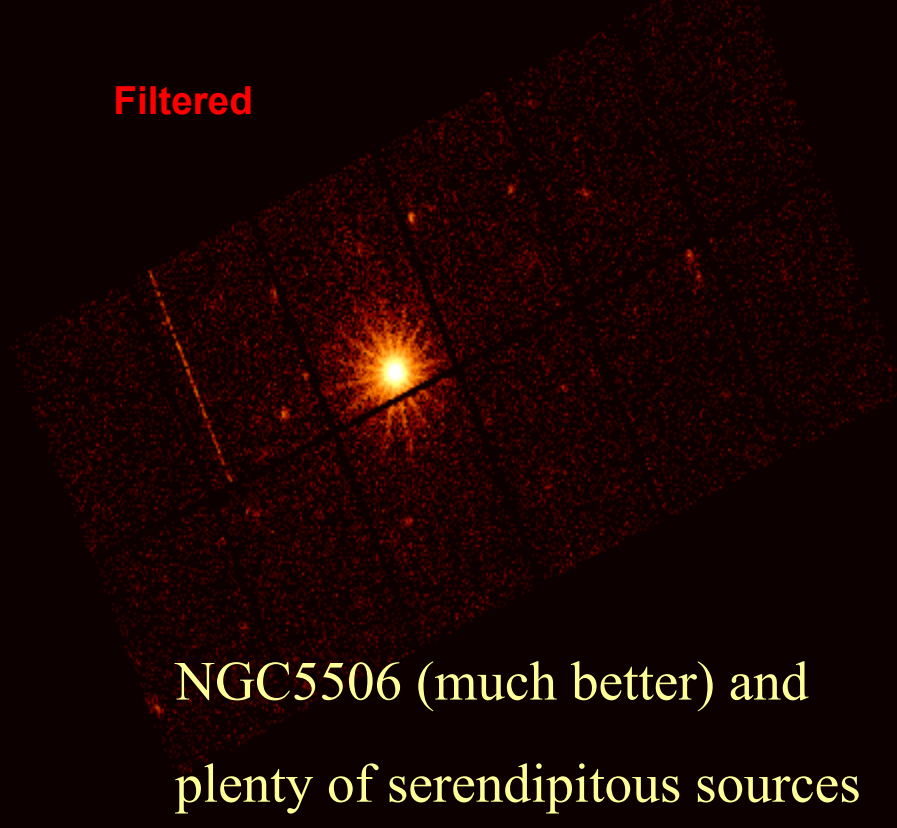

Matteo Guainazzi, "Introduction to SAS" - 14<sup>th</sup> ESAC SAS Workshop – 2<sup>th</sup> June 2014

### XMM-Newton grand-scheme

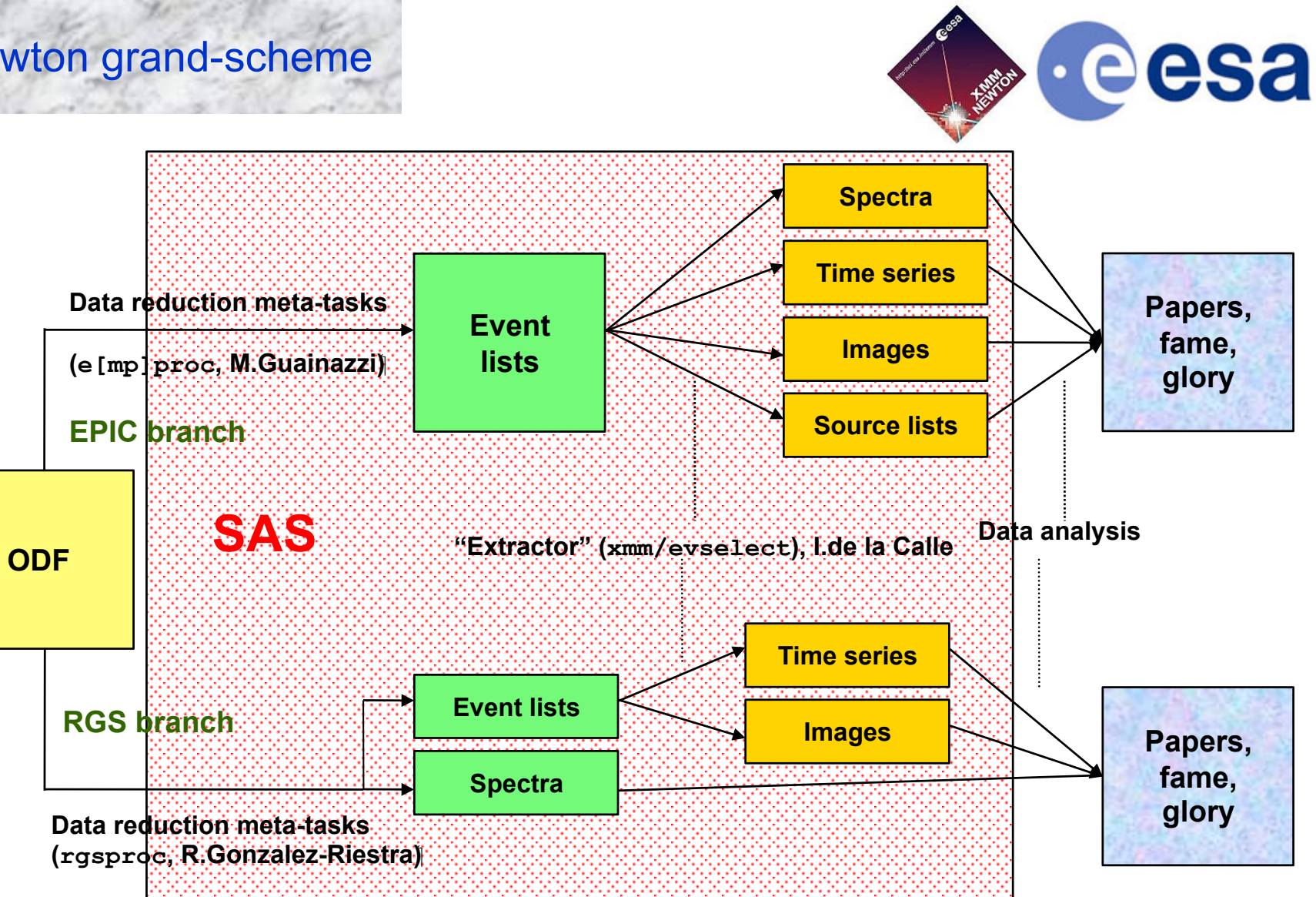

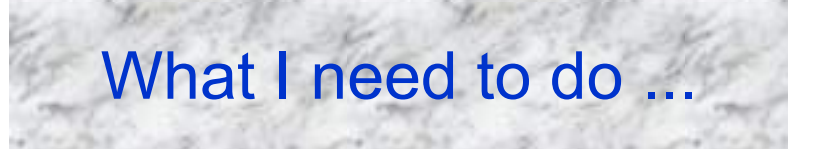

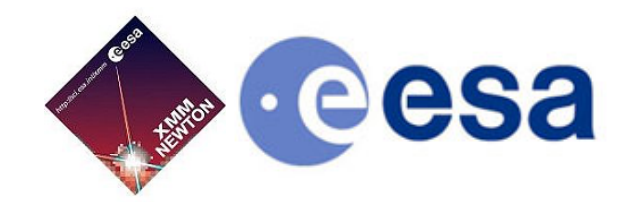

#### ... before starting analysing data of an XMM-Newton observation:

#### 1. Know the systematic uncertainties of your instruments

- Instrument calibration status reports (see talks by M.Guainazzi, R.Gonzalez-Riestra, J.U.Ness)
- SAS Science Validation Reports (see talk by C. Gabriel)
- Current Calibration File (CCF) Release Notes (see talk by C. Gabriel)

#### 2. Make sure that you are using the latest calibrations

- Install an automatic mirror of the calibration files  $(e.g., rsync)$
- Reduce the data again if you are unsure on the calibrations on which your data were reduced. Always stay on the safe side!

#### $3<sub>1</sub>$ Make sure that SAS does not surprise you

- Check the SAS "watchout and evergreen" SAS pages, which contain known caveats or bugs
- Make use the threads (see E.Ojero's talk), would you like to learn something new

#### If everything else fails ... 4.

Contact the HelpDesk: xmmhelp@xmm.esac.esa.int

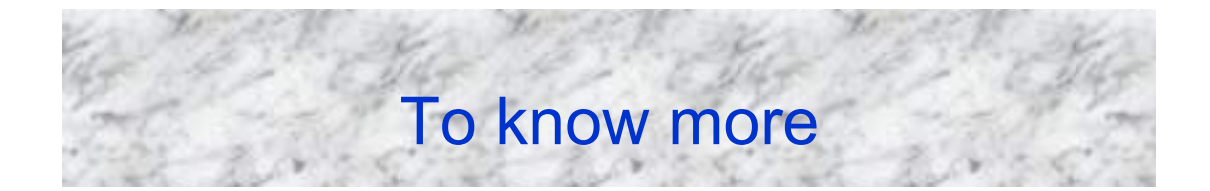

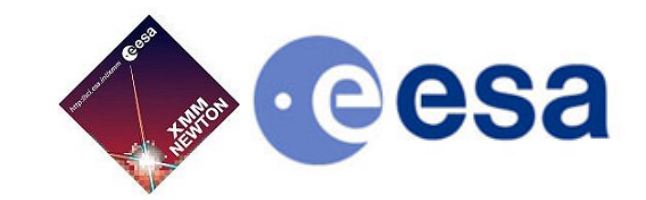

- **What is SAS: http://xmm.esac.esa.int/sas/current/documentation/sas\_concise.shtml**
- **FITS data format: http://heasarc.nasa.gov/docs/heasarc/fits.html**
- **XMM-Newton calibration portal: http://xmm2.esac.esa.int/external/xmm\_sw\_cal/calib/index.shtml**
- **Basics of spectral fitting: http://heasarc.gsfc.nasa.gov/docs/xanadu/xspec/manual/XspecSpectralFitting.html**
- **SAS watchout: http://xmm.esac.esa.int/sas/current/watchout/**
- **XMM-Newton HelpDesk: http://xmm.esac.esa.int/external/xmm\_user\_support/helpdesk.shtml**